**EMFPlugIn Keygen Full Version PC/Windows [Updated-2022]**

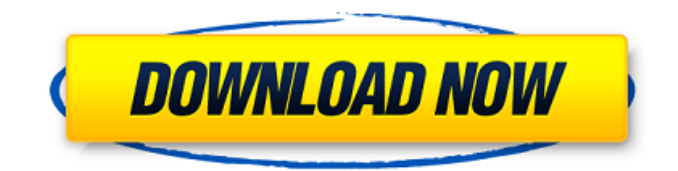

## **EMFPlugIn Crack + Download For Windows (Latest)**

EMFPlugIn For Windows 10 Crack is a free add-in for Microsoft Windows, developed by Lapis Repairs Software for previewing the internal structure of the EMF/WMF files. The main idea behind this plugin is to offer a simple way for previewing the internal structure of the files with the purpose of being able to determine whether these vector files can be opened correctly with any of the vector editing application. Initially introduced as a result of some issues found in the forums and customer support of LapisRepairs, this plug-in was developed with the sole purpose of offering the option of being able to get a preview of the internal structure of the files without the need of installing any additional third party application. The plug-in was originally developed for Windows 7 but was shortly after made available for Windows Vista users too. How to install this plug-in: 1.Unzip the plug-in using a file manager software to your desired location. 2.In the Plug-in folder, which you've just created, right click and choose "Open with" and select "Setup.exe" from the list of all the files that are in the plug-in folder. 3.Let the plug-in be installed, no matter if the installation option was grayed out or not. 4.Then, open up the Plug-in options dialog box, click on the "Open" button and then select the "User Account Control" button option and click "OK". 5.Install the plug-in by selecting the "OK" button. 6.Let the plug-in finish installing and restart your machine if needed. 7.When you've launched Windows Explorer and opened up any EMF or WMF vector images, you'll be able to see the preview thumbnail created by the plug-in. EMF and WMF plug-ins are not required by any of the vector applications. By installing the plug-in, users will be able to see what their current vector files looks like by previewing the hidden internal assembly structure. Compatibility Issues: Due to the fact that the plug-in works as a Microsoft Windows standalone project, users will be able to customize its functionality and apply the plug-in to any of their current vector files without any compatibility issues. Frequently Asked Questions: Is it compatible with any of the vector applications? Yes,

## **EMFPlugIn Crack With Keygen Free**

The EMFPlugIn.vstplug.ini file allows to enter the desired values. Thumbnails position is set by the ThumbnailPositionIni.ini file. The ThumbnailWidthIni.ini file determines thumbnail width. The ThumbnailHeightIni.ini file determines thumbnail height. The EMFPlugIn.appxmanifest file is used to define the deployed status of the application and the required capabilities of the application. The appxmanifest.xml file also include various other elements that are used to perform the proper updates and updates on the deployment. The EMFPlugIn.vstplug file defines an individual configuration for each of the items within the application. After installing this plug-in to their applications, users will be able to have the ability to create thumbnails for EMF and WMF files in their Windows Explorer which will provide a preview of how such files will look like once opened. The selection of the right size of the thumbnails is used for providing a view of the important aspects of the vector images before a user opens them. They include some additional padding and other colors options. Features: The thumbnail generator is used for the creation of thumbnails for EMF and WMF files for which it is designed. It is a stand-alone plug-in for Microsoft Visual Studio that is deployed using the WiX toolset, which is known for its ability to build very good Windows installer packages. Preview of the thumbnail image can be used for quick preview of the appearance of the vector files. The generated thumbnails can be used for the preview of Windows Explorer. After installing the plugin to their applications, users will be able to preview the EMF and WMF vector files structure in detail. The plug-in allows to enable the manipulation of thumbnails for the vector graphics and EMF images and this feature is managed using the application configuration section. Users can decide to have different settings for each of the vector graphic files. They are recorded in the ThumbnailConfiguration.ini file. Windows provides a good preview function for managing EMF and WMF vector images. Using this preview function people can determine the size and location of the file that are related to the destination folder. When loading the preview images in vector files that are displayed by Microsoft Windows Explorer, the thumbnail are generated based on the

configuration or size of the preview images in vector graphics file. Wizards are known for having good b7e8fdf5c8

### **EMFPlugIn Crack+**

EMFPlugIn is a useful plug-in able to restore the thumbnailing capability of Windows Explorer in EMF/WMF graphic vector images. It was designed for people who are interested to know what are the inner workings of the final vector result, because the Windows Explorer will be able to generate previews, means that it will provide some idea of what the final vector graphic image structure and quality will look like. EMFPlugIn is basically designed to be able to preview files as any other sort of EMF/WMF vector files you might have and allow you to create a thumbnail of its content. It will show you all the steps taken in order to create the thumbnail preview you are about to see. It will be easy to understand the concept and how it works for people who have little or no knowledge in that matter. Who Should Use: Any vector graphics user who wants to preview any EMF or WMF graphic vector image file will find EMFPlugIn to be quite a useful plug-in for them. Why Should You Use It: This plug-in will allow you to preview the inner workings of your graphic vector files and create a thumbnail preview of their image. How To Install: At the time of writing this article, the new version of EMFPlugIn doesn't include the installer for installation, you will have to download the archive file from the Github repo. Instructions for installation could be found in the download part of this article. How To Create Thumbnail Preview: EMFPlugIn.dll assembly allows you to preview graphic vector files in order to create a thumbnail preview of their content. Follow the instructions shown below and to get the thumbnail you are about to see. Click the link Create A Thumbnail. Enter a title for your thumbnail, like EMF\_Test. Enter a description of what you are about to create. Click on Set List. Click on Add. To set the emf to be a.emf file, click on the Select Existing File button. Locate the file you want to upload and select it. Click on Set Position. Click on Start. Click on OK. To execute the.emf file you just created, click on the Select File button. Navigate to the project folder. Select the ete3.emf file. Click on OK. To create a thumbnail preview, click on the Thumbnail Preview

## **What's New in the EMFPlugIn?**

• Windows Vista and Windows 7 EMF and WMF thumbnail generator • Multi-thread, multi-processor design • Pinpointed performance improvements • C# source code, DLL file and Microsoft Visual Studio solution file • Visual Studio 2006, 2008 and 2010 compatibility • User interface, simple user assistance • Easy to install and use • The file extension used is ".emff" (EMF PlugIn). WMFPlugIn Description: • Visual Studio solution file of the "Windows Metafile (WMF) Thumbnail Generator" plugin for Microsoft Visual Studio. • External help file • Author's website • This Plug-In is not supported by Microsoft. To download and use this product for your own or your customers purposes, you must obtain a license from a valid distributor of this program. The plug-in offers the possibility to preview the structure of an EMF/WMF files that might be interesting but there is no way to get a preview of the bitmap image contained in such file. To assist people for filling this gap, a small third-party dll has been developed and offered as a free download on the author's website The dll has been written in C# and it will allow it to run without requiring the.NET framework to be installed. The plug-in offers a very simple and easy to use interface to manage the functionality that will allow people to preview the actual contents of EMF and WMF files. Download: "emfplugin.exe" ================ EMFPlugIn.dll is offered for free. It is based on the core of the "Windows Metafile (WMF) Thumbnail Generator plug-in" that is being offered by the author. The dll is offered as a free download. ===================== To get a better understanding of the plug-in functions, it has been designed to allow people to open and view an internal assembly structure. The assembly structure gives us a better idea of how things are organized in the plug-in. There are two configuration files that are being used for this purpose and experienced users using Windows Explorer will get an immediate idea of how the plug-in is structured. You are not required to

# **System Requirements:**

\* Create a new account on any Steam account. \* You need a Steam game subscription to activate the game. \* Steam must be running in your computer to play. \* The game requires a NVIDIA GeForce 8800 or later video card. \* The game may not run in full-screen mode with AMD or Intel graphic cards. About the game: Adventurinatie voor Android is a classic side-scrolling beat-'em-up with twoplayer cooperative gameplay, featuring a deep and unique combat system that

<http://www.byinfo.net/phtml-encoder-crack-free-license-key-updated/>

[https://sagitmymindasset.com/uncategorized/tsr-continuously-backup-free-crack-serial-number-full](https://sagitmymindasset.com/uncategorized/tsr-continuously-backup-free-crack-serial-number-full-torrent-free-download-pc-windows/)[torrent-free-download-pc-windows/](https://sagitmymindasset.com/uncategorized/tsr-continuously-backup-free-crack-serial-number-full-torrent-free-download-pc-windows/)

<https://aalcovid19.org/folder-password-protect-crack-free-download/>

<http://patronway.com/look-039trojan-039-stop-2008-product-key-full-for-pc/>

<https://bminvestmentsltd.com/wp-content/uploads/2022/07/jaenluc.pdf>

[https://gaming-walker.com/upload/files/2022/07/ryTVOlJ5WO9U6G5NSFZg\\_04\\_33d0ea2dd0505c3172](https://gaming-walker.com/upload/files/2022/07/ryTVOlJ5WO9U6G5NSFZg_04_33d0ea2dd0505c317274de5717e09bf5_file.pdf) [74de5717e09bf5\\_file.pdf](https://gaming-walker.com/upload/files/2022/07/ryTVOlJ5WO9U6G5NSFZg_04_33d0ea2dd0505c317274de5717e09bf5_file.pdf)

<https://fraenkische-rezepte.com/mctools-crack-with-full-keygen-free-download-for-windows/> <http://valentinesdaygiftguide.net/?p=34958>

[https://kaalama.org/upload/files/2022/07/aqQeCCRZuZEHdfkicONU\\_04\\_33d0ea2dd0505c317274de57](https://kaalama.org/upload/files/2022/07/aqQeCCRZuZEHdfkicONU_04_33d0ea2dd0505c317274de5717e09bf5_file.pdf) [17e09bf5\\_file.pdf](https://kaalama.org/upload/files/2022/07/aqQeCCRZuZEHdfkicONU_04_33d0ea2dd0505c317274de5717e09bf5_file.pdf)

<https://danielbattersby.com/wp-content/uploads/2022/07/delang.pdf>

<https://www.5etwal.com/picture-of-the-day-license-key-full-april-2022/>

<http://tingsupna.yolasite.com/resources/Eclipse-HDR-Pro-Crack-Download-For-PC-2022Latest.pdf>

<https://www.customwizard.com.au/sites/default/files/webform/xanquy135.pdf>

<http://raga-e-store.com/slowblast-plus-crack-pc-windows-april-2022/>

[https://ubiz.chat/upload/files/2022/07/Tu8A3H2P7WgvXkMgJQ43\\_04\\_33d0ea2dd0505c317274de5717](https://ubiz.chat/upload/files/2022/07/Tu8A3H2P7WgvXkMgJQ43_04_33d0ea2dd0505c317274de5717e09bf5_file.pdf) [e09bf5\\_file.pdf](https://ubiz.chat/upload/files/2022/07/Tu8A3H2P7WgvXkMgJQ43_04_33d0ea2dd0505c317274de5717e09bf5_file.pdf)

<https://topnotchjobboard.com/system/files/webform/resume/fileprot.pdf>

<https://paulinesafrica.org/jettype-crack-serial-number-full-torrent-free-3264bit-latest-2022/>

<https://fitadina.com/2022/07/04/reading-level-analyzer-1-1-3-0-free/>

<https://www.umass.edu/sbs/system/files/webform/King-Flasher.pdf>

[https://trevelia.com/upload/files/2022/07/zr39CxEtmRgJMbAbeEE6\\_04\\_ce85b33c8084b89fe91b61524](https://trevelia.com/upload/files/2022/07/zr39CxEtmRgJMbAbeEE6_04_ce85b33c8084b89fe91b61524a38d461_file.pdf) [a38d461\\_file.pdf](https://trevelia.com/upload/files/2022/07/zr39CxEtmRgJMbAbeEE6_04_ce85b33c8084b89fe91b61524a38d461_file.pdf)